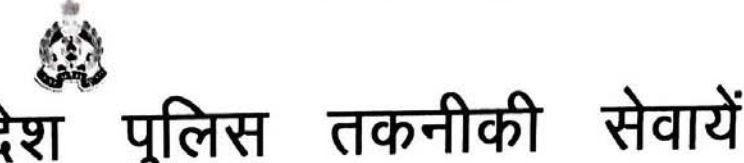

#### उत्तर प्रदे मुख्यालय

महानगर, लखनऊ-226006

दिनांक:जनवरी 14, 2019

पत्रांकःटीएस-आईसीजेएस-01 / 2016 सेवा में.

- 1. अपर पुलिस महानिदेशक, रेलवे, उत्तर प्रदेश लखनऊ।
- 2. अपर पुलिस महानिदेशक, समस्त जोन, उत्तर प्रदेश।
- 3. पुलिस महानिरीक्षक / पुलिस उप महानिरीक्षक, समस्त परिक्षेत्र, उत्तर प्रदेश।
- 4. वरिष्ठ पुलिस अधीक्षक / पुलिस अधीक्षक, समस्त जनपद, उत्तर प्रदेश।
- 5. पुलिस अधीक्षक, समस्त रेलवेज, उत्तर प्रदेश।
- 6. समस्त जोन कोऑर्डिनेटर, कम्प्यूटर आपरेटर ग्रेड-ए, उत्तर प्रदेश।
- 7. समस्त परिक्षेत्र कोऑर्डिनेटर, कम्प्यूटर आपरेटर ग्रेड-ए, उत्तर प्रदेश।
- 8. समस्त जनपद कोऑर्डिनेटर, कम्प्यूटर आपरेटर ग्रेड-ए, उत्तर प्रदेश।
- विभिन्न संचालित डिजिटल पुलिस पोर्टल के Interoperable Criminal Justice System विषय:— [ICJS] National Search, Crime and Criminal Tracking Network and Systems(CCTNS) Portal इत्यादि पर सम्पूर्ण उपलब्ध सुविधाओं के अनुरूप पुलिस के आपराधिक सर्च की उपयोगिता को विस्तृत रूप से समस्त जनपदीय पुलिस प्रमुख / प्रभारी अधिकारी तथा थानाध्यक्ष स्तर तक उपयोग विषयक।
- समांक पत्र दिनांक 25.05.2018, 28.05.2018, 08.06.2018, 09.07.2018 एवं 17.07.2018, सन्दर्भः— 14.12.2018 |

ज्ञातव्य हो कि वीपीएन पर संचालित डिजिटल पुलिस पोर्टल के Interoperable Criminal Justice System [ICJS] हेतु एनसीआरबी द्वारा प्रदत्त प्रदेश स्तरीय यूजर एवं पासवर्ड उपरोक्त के माध्यम से उपलब्ध कराया गया है इस जोन कोआर्डिनेटर (कम्प्यूटर आपरेटर ग्रेड-ए) एवं प्रतिभागियों को तकनीकी सेवायें मुख्यालय, उत्तर प्रदेश लखनऊ, नवीन परिसर विधि विज्ञान प्रयोगशाला, महानगर लखनऊ–226006 में Interoperable Criminal Justice System [ICJS] पोर्टल पर यूजर बनाने की प्रकिया से अवगत कराया जा चुका है।

उपरोक्त प्रदान किये गये प्रशिक्षण के परिप्रेक्ष्य में पुनः अवगत कराना है कि एन0सी0आर0बी0 द्वारा 2. सीसीटीएनएस में National Search का विकल्प उपलब्ध कराया गया है जिसे Digital police portal-Advanced search and Analytics पर जाकर उपयोग किया जा सकता है।

अतः Interoperable Criminal Justice System [ICJS] जिसके लिए समस्त जनपदीय पुलिस 3. प्रमुख / प्रभारी अधिकारी स्तर तथा थानाध्यक्ष स्तर पर आई0डी0 बनायी गयी है, जिनका प्रयोग करते हुए इस सुविधा का उपयोग किया जा सकता है। उपरोक्त परिप्रेक्ष्य में एन0सी0आर0बी0 के दिशा निर्देश के अनुरूप National Search द्वारा सभी थानों में थानाध्यक्ष / जनपद स्तर पर उपयोग के सम्बन्ध में कोर एप्लीकेंशन साफ्टवेयर (CAS), मोबाइल एप्प, समस्त माड्यूल, फार्म, सिटीजन सविसेज की विभिन्न सेवायें जैसे-

- शिकायत पंजीकरण.
- किरायेदार सत्यापन हेतु अनुरोध,
- घरेलू सहायता सत्यापन अनुरोध,
- चरित्र प्रमाण पत्र अनुरोध,
- कर्मचारी सत्यापन हेतु अनुरोध,
- विरोध / हड़ताल अनुरोध,
- जुलूस अनुरोध, कार्यकम / प्रदर्शन अनुरोध,
- फिल्म शूटिंग अनुरोध,
- पोस्टमार्टम रिर्पाट अनुरोध

<u>उपरोक्त के द्वारा प्राप्त एवं इसके अतिरिक्त प्राप्त होने वाले पासपोर्ट व अन्य समस्त सत्यापन प्रकिया के </u> 4. संबंध में कार्यवाही करने एवं समस्त अपराधिक प्रकरणों की विवेचना में शत्-प्रतिशत निम्नलिखित पोर्टल पर सर्च किये बिना सत्यापन रिपोर्ट का निस्तारण नहीं किया जाए:-

- NDC Search
- Interoperable Criminal Justice System [ICJS] Search
- **Crime' and Criminal Tracking Network and Systems(CCTNS) Portal Search**

5. उपरोक्त सहित सर्च से सम्बन्धित अन्य महत्वपूर्ण पोर्टल पर भी संलग्न SOP (Standard Operating Procedures मानक संचालन प्रकियाएं) के द्वारा जनपदों व थानों द्वारा प्रश्नगत सुविधा का अपेक्षित प्रयोग नहीं किया जा रहा है। उक्त के दृष्टिगत अपेक्षा की जाती है कि जोन/परिक्षेत्र कोऑर्डिनेटर, कम्प्यूटर आपरेटर ग्रेड-ए इस हेतु समन्वय करते हुए जोन/परिक्षेत्र/जनपद स्तर पर सर्व संबंधित को प्रशिक्षण प्रदान भी कराना सुनिश्चित करें। इस मुख्यालय द्वारा आगामी समीक्षा में सर्च के मानकों के आधार पर समीक्षा की जायेगी।

जनपद पुलिस प्रभारी मासिक गोष्ठियों एवं अपराध गोष्ठी अथवा काइम मीटिंग में 6. अधिकारियों / कर्मचारियों को जागरूक करें, साथ ही इसका पर्यवेक्षण व अनुश्रवण भी नियमित रूप से करते रहें। उक्त कार्य में शिथिलता न आने पाये इस हेतु जोन/ परिक्षेत्र/ जनपद के पुलिस प्रमुख प्रभारी/ जनपद कोऑर्डिनेटर कम्प्यूटर आपरेटर (ग्रेड-ए) इस कार्यवाही व प्रकिया में सूचना अंकित कराये जाने तथा नियमित पर्यवेक्षण की जिम्मेदारी होगी। इस महत्वपूर्ण बिन्दु को आप गंभीरता से लैं।

इस सम्बन्ध में किसी प्रकार से तकनीकी सेवायें मुख्यालय स्तर से सहयोग अपेक्षित हो तो इस हेतु श्री 7. विवेक कुमार रावत, प्रोग्रामर ग्रेड–2 मो0नं0–7839858233 एवं श्री रामदूत सिंह, प्लोग्रामर ग्रेड–2 मो0 नं0 7839858257 से सम्पर्क किया जा सकता है। संलग्नक-यथोपरि ।

> (आशुतोष पाण्डेय) अपर पुलिस महानिदेशक, उ०प्र० पुलिस तकर्नोकी सेवायें मुख्यालय,लखनऊ।

 $|4|$ 

प्रतिलिपिः-निम्नलिखित को सूचनार्थ एवं अनुपालन कराने हेतु प्रेशित।

- 1. श्री रामदूत सिंह / श्री विवेक कुमार रावत, प्रोग्रामर ग्रेड–2 उ0प्र0 पुलिस तकनीकी सेवायें मुख्यालय, लखनऊ को अग्रेतर समन्वय एवं कार्यवाही हेतु।
- 2. प्रभारी ईमेल को पत्र मेल/वेबसाइट पर अपलोड किये जाने हेतु।

#### **NDC Search**

• NDC Search के लिए वीपीएन कनेक्शन दुपयोग करते हुए इन्टरनेट ब्राउज़र खोले और यूआरएल -

[https://digitalpolice.gov.in](https://digitalpolice.gov.in/) टाइप करें और पेज खुलने पर Search

[\(http://10.249.167.69:8080/center\)](http://10.249.167.69:8080/center) लिंक पर क्लिक करें |

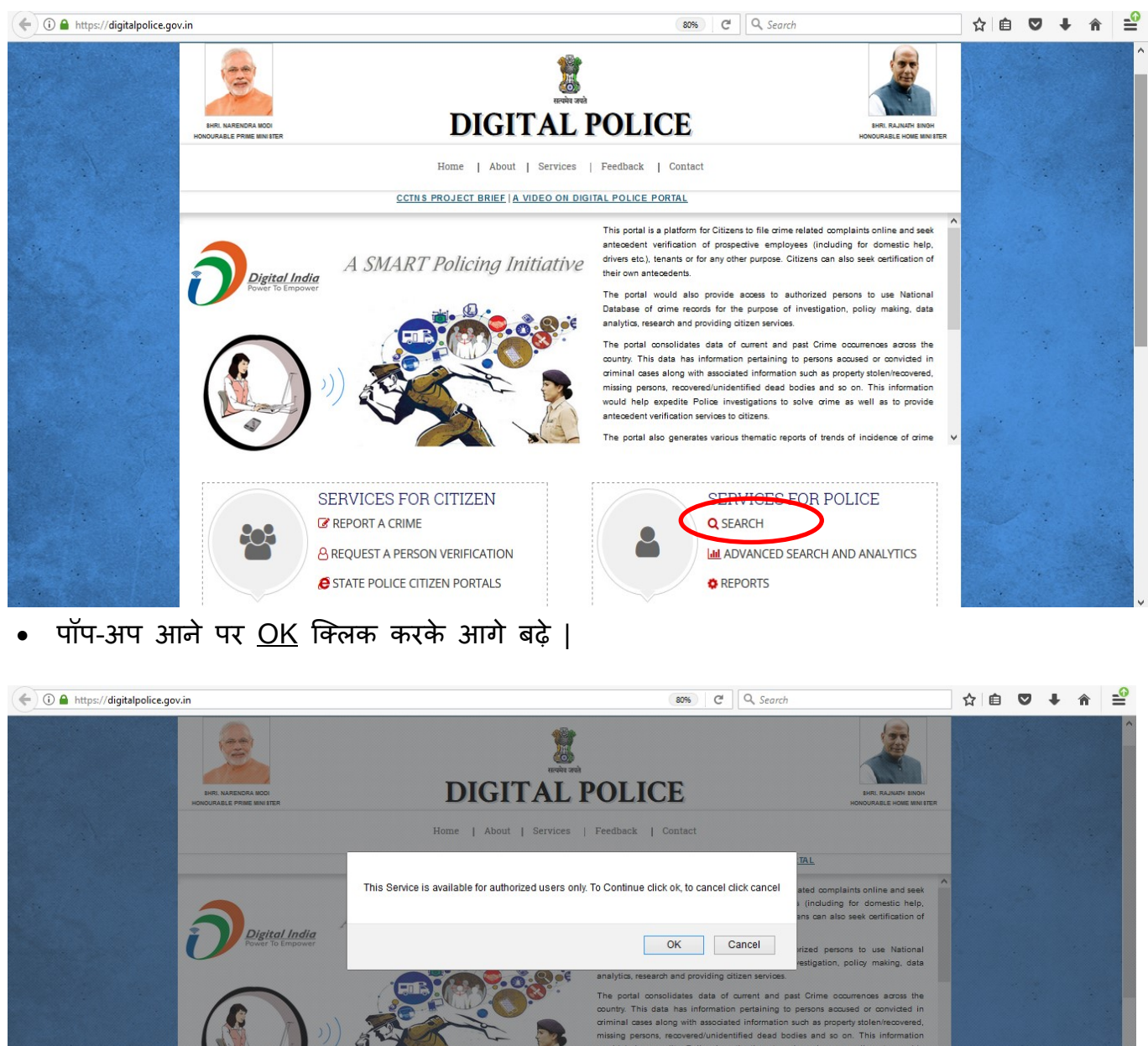

SERVICES FOR CITIZEN **SERVICES FOR POLICE EX REPORT A CRIME** Q SFARCH **A REQUEST A PERSON VERIFICATION LILI** ADVANCED SEARCH AND ANALYTICS **STATE POLICE CITIZEN PORTALS O** REPORTS

• लॉग इन स्क्रीन पर यूजर डिटेल डालकर लॉग इन करें| उपलब्ध कराये गए यूजर डिटेल से अथवा सीसीटीएनएस में प्रयोग हो रहे यूजर डिटेल से लॉग इन करके आगे बढ़े-

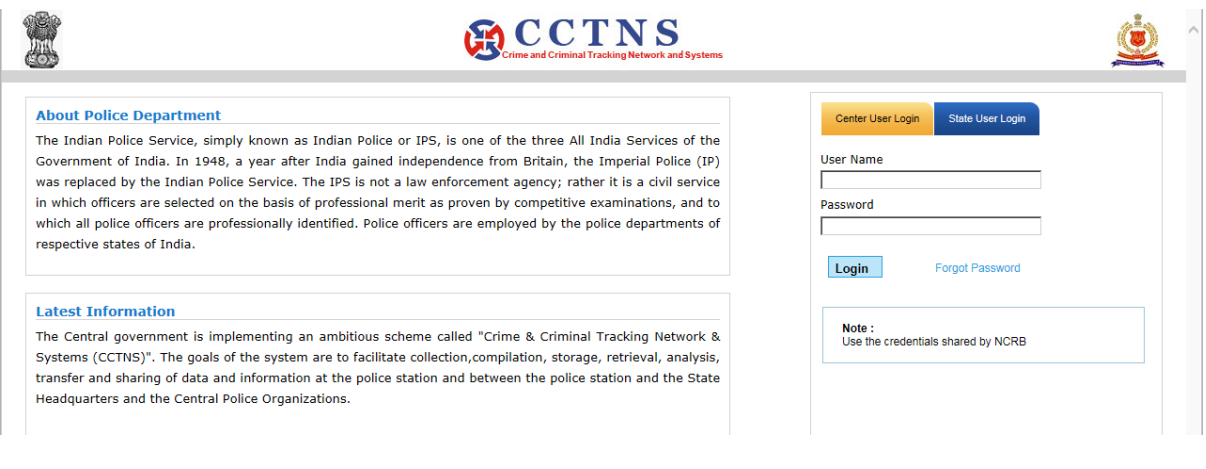

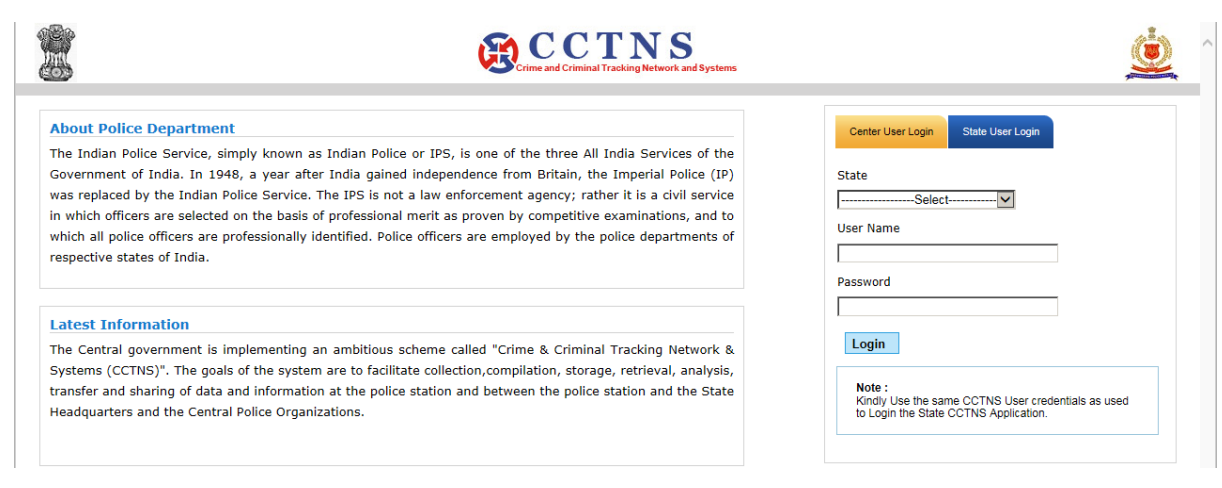

• Home स्क्रीन पर सर्च-

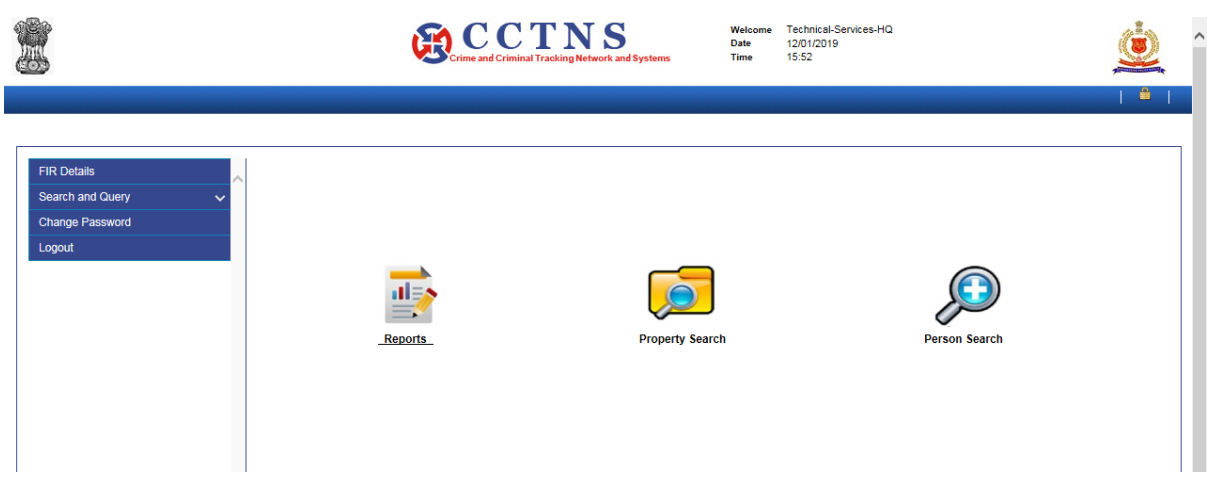

• उपरोक्त सर्च पोर्टल पर FIR सर्च-

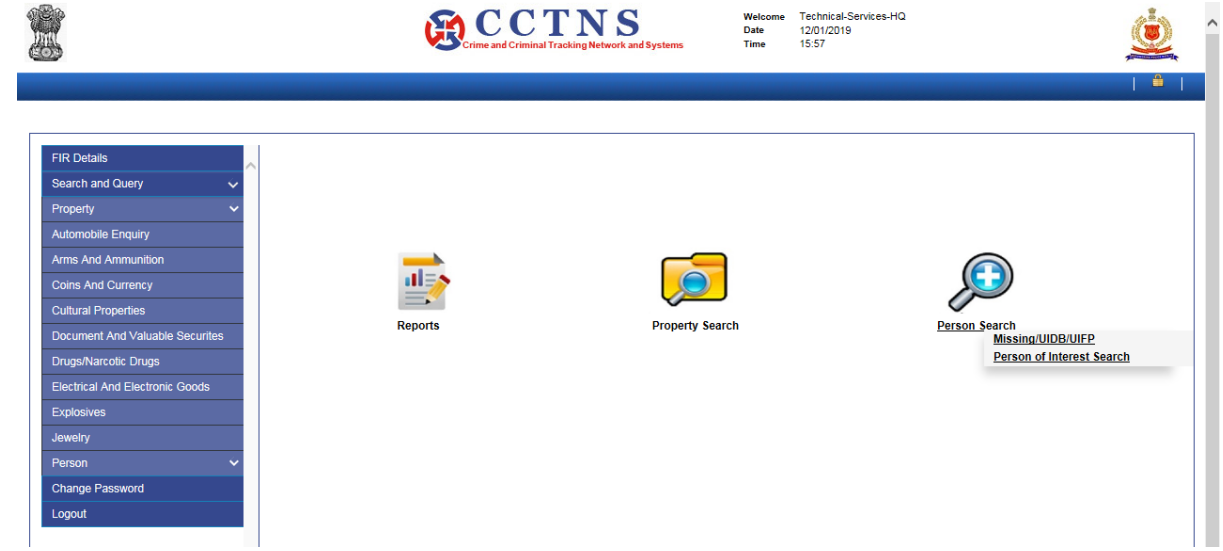

• FIR संख्या के आधार पर सर्च के लिए रिपोर्ट्स पर क्लिक कर निम्न सूचना भरकर सर्च कयें

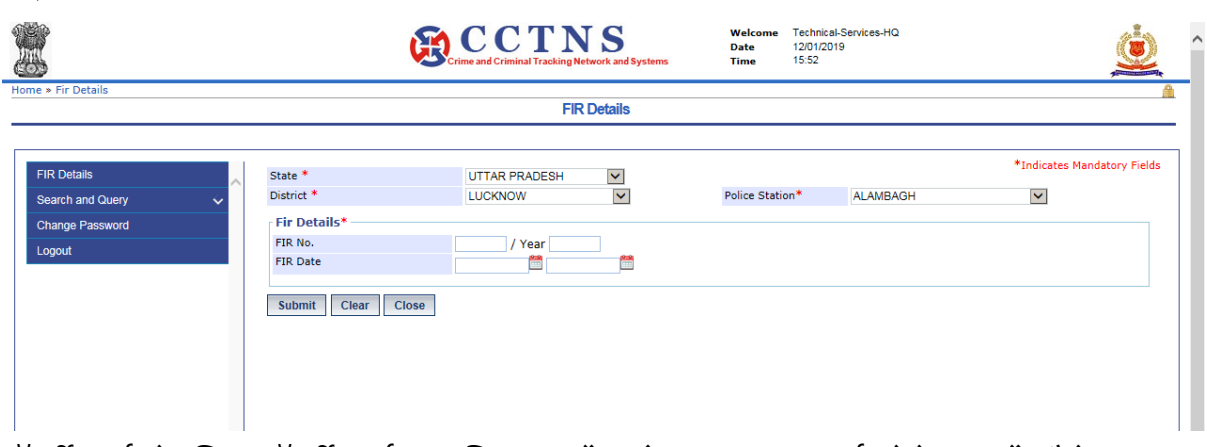

 प्रॉऩटी सर्च के लरए प्रॉऩटी सर्च ऩय क्क्रक कयें एविं submenu सर्च सेरेक्ट कयें जैसे-Arms and Ammunition-

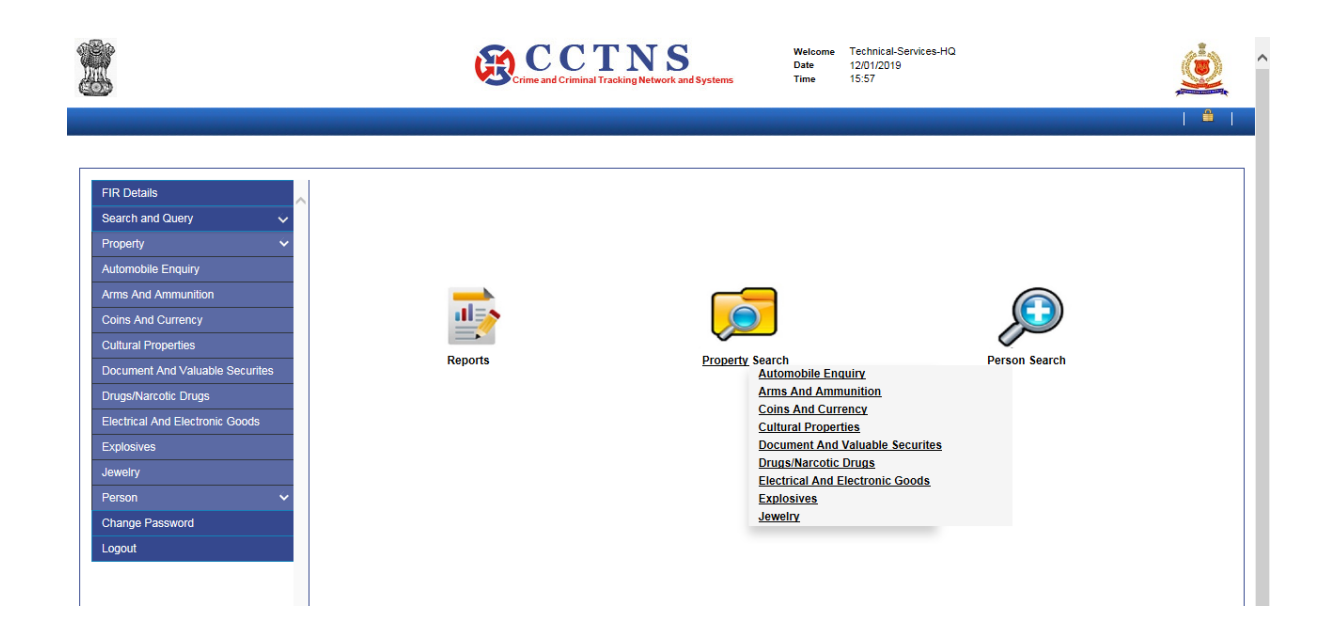

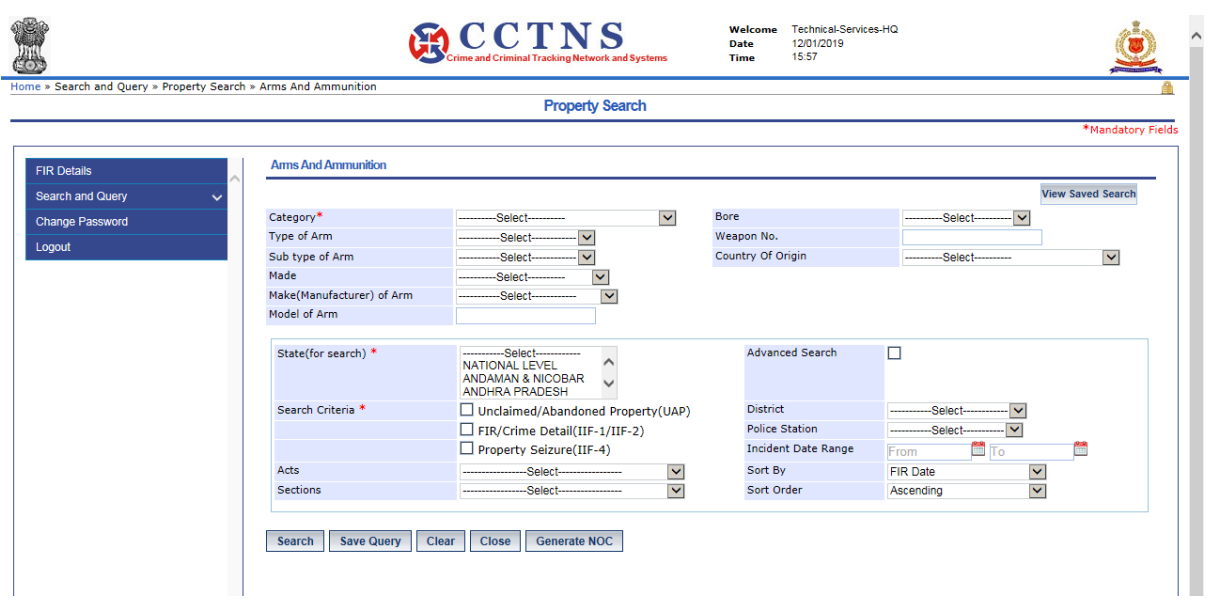

• Person of Interest Search - इसके लिए व्यक्ति का विवरण, सम्बंधित FIR एवं स्टेट या नेशनल स्तर लेकर सर्च करें |

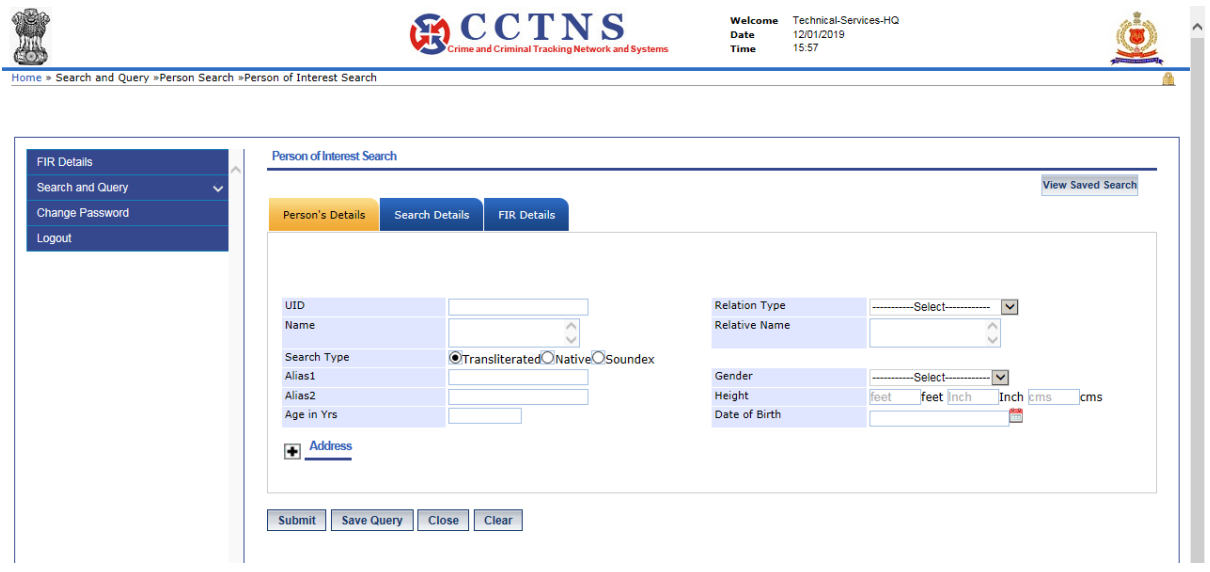

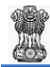

. . . .

 $\sum_{\text{Crime and Criminal-String Network and Systems}}\sum_{\text{Date}}\sum_{\text{Date}}\text{Weleome} \substack{\text{Techinical-Service5-HQ}\atop{12/01/2019}}$ 

Home » Search and Query »Person Search »Person of Interest Search

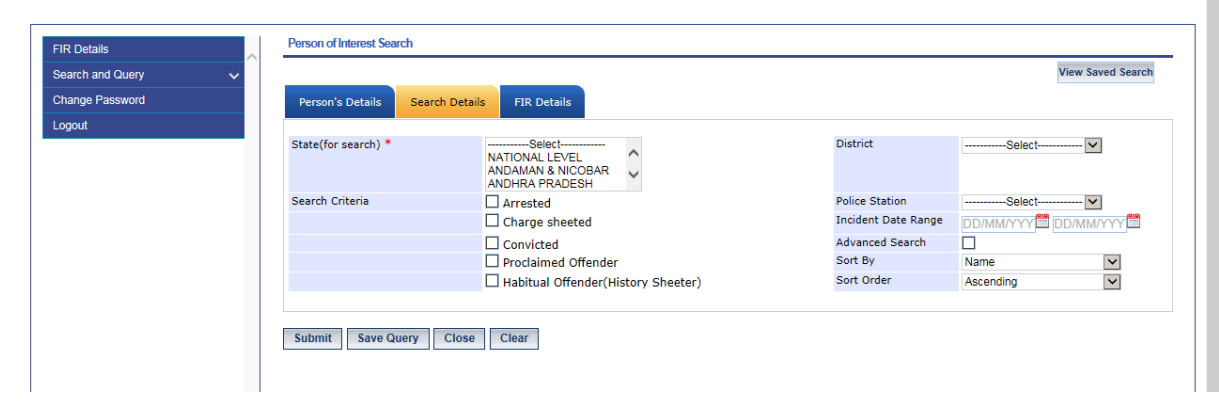

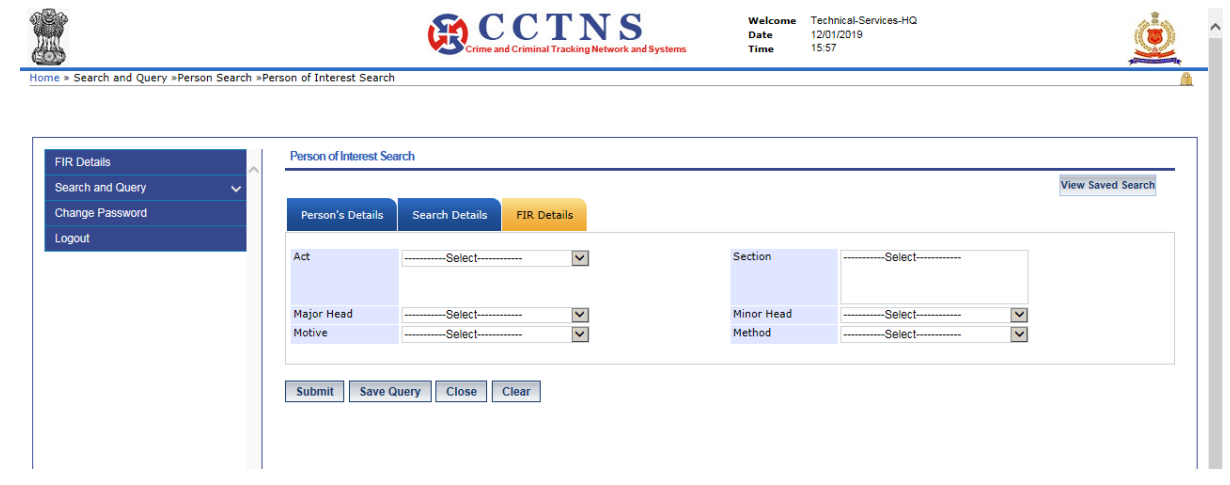

### **ICJS(Interoperable Criminal Justice System) Search**

सर्वप्रथम सीसीटीएनएस वीपीएन का उपयोग करते हुए आईसीजेएस सर्च पोर्टल (<http://10.249.167.69:8081/center>) ऩय जामें

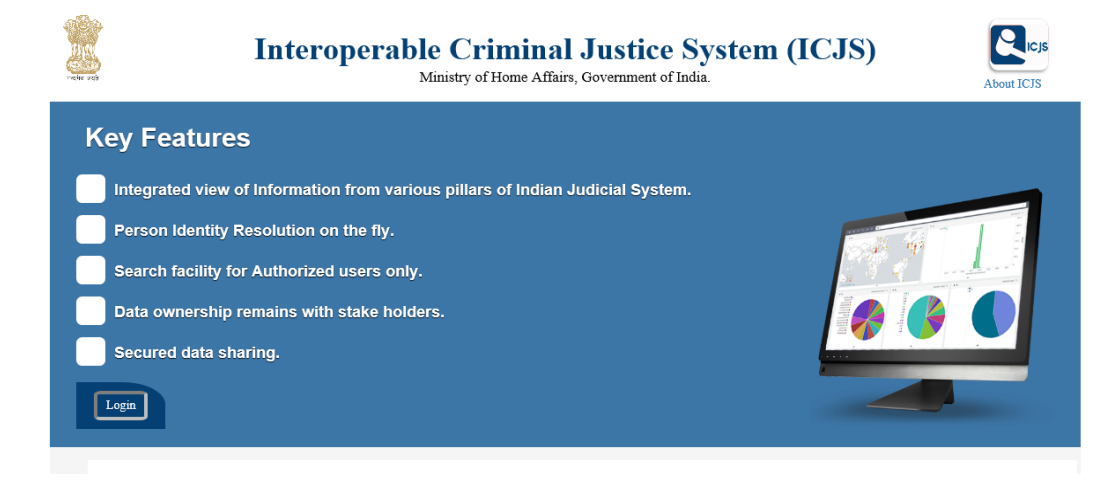

### अगली स्क्रीन पर यूजर आई डी एवं पासवर्ड डालें |

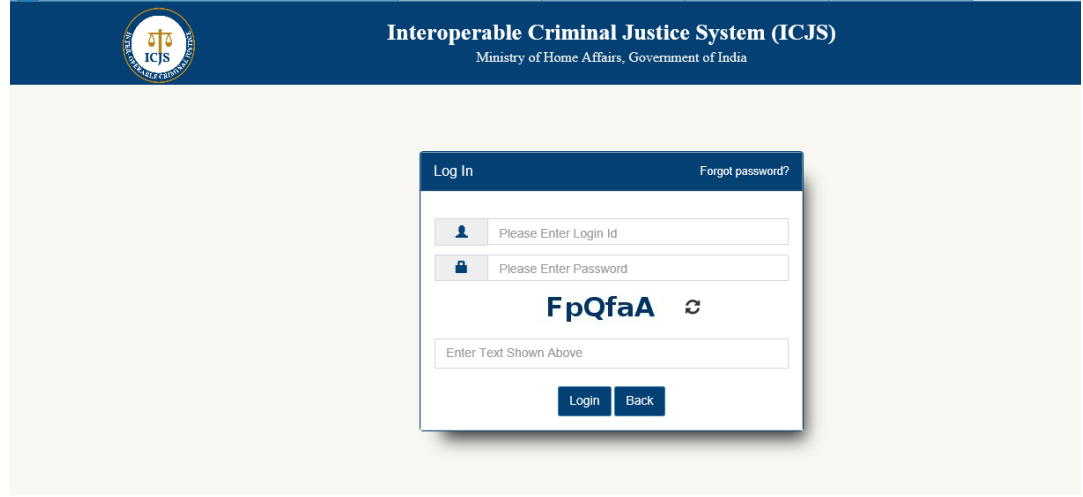

सम्बंधित मोबाइल नंबर पर OTP आएगा जिसे डालकर लॉग इन करें |

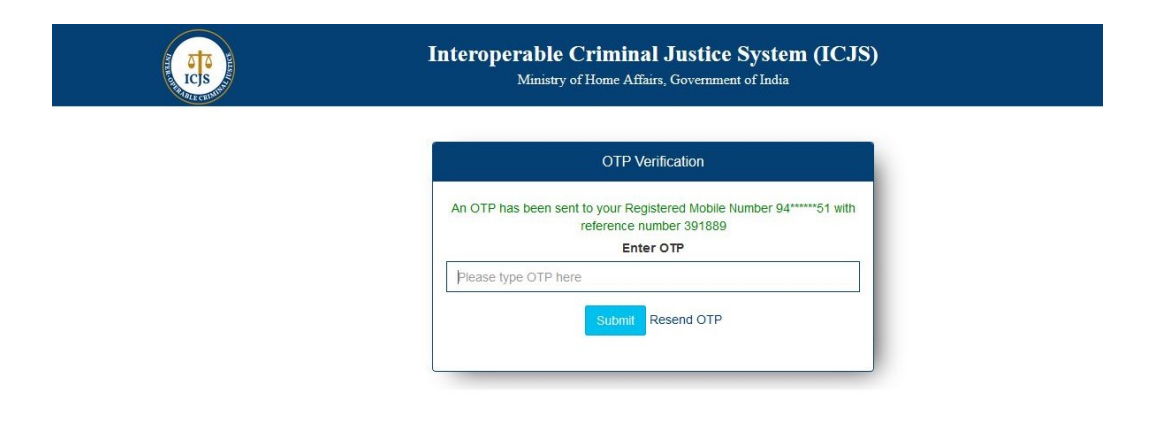

लॉग इन करने के उपरांत home पेज प्रदर्शित होगा जिस पर यूजर मैनेजमेंट एवं सर्च के विकल्प निम्न प्रकार उपलब्ध हैं -

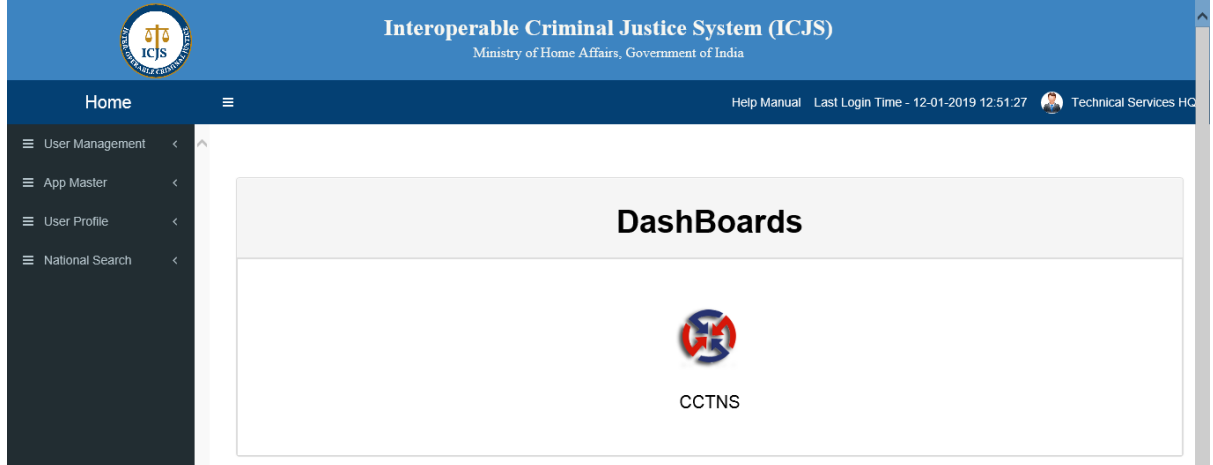

यूजर मैनेजमेंट में नए यूजर बनाने ट्रान्सफर करने एवं यूजर के अंतिम लॉग इन आदि जानकारी, को मैनेज किया जा सकता है

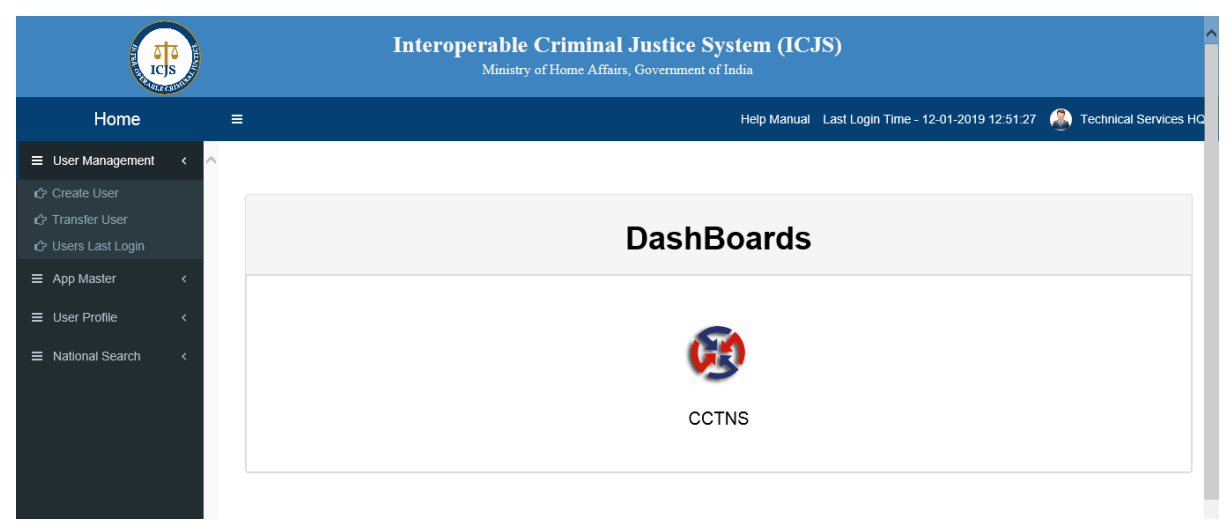

ऐप मास्टर में यूजर रोल एवं यूजर टाइप बदलने के विकल्प उपलब्ध हैं |

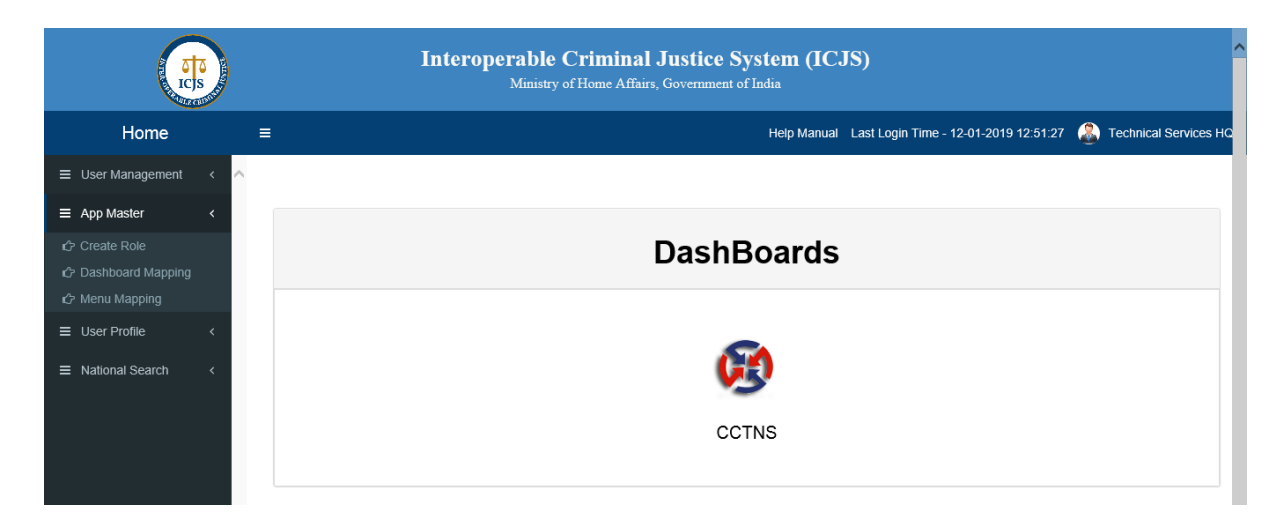

यूजर प्रोफाइल में यूजर अपनी पर्सनल इनफार्मेशन को मैनेज करने का कार्य एवं पासवर्ड अपडेट करने का कार्य कर सकता है |

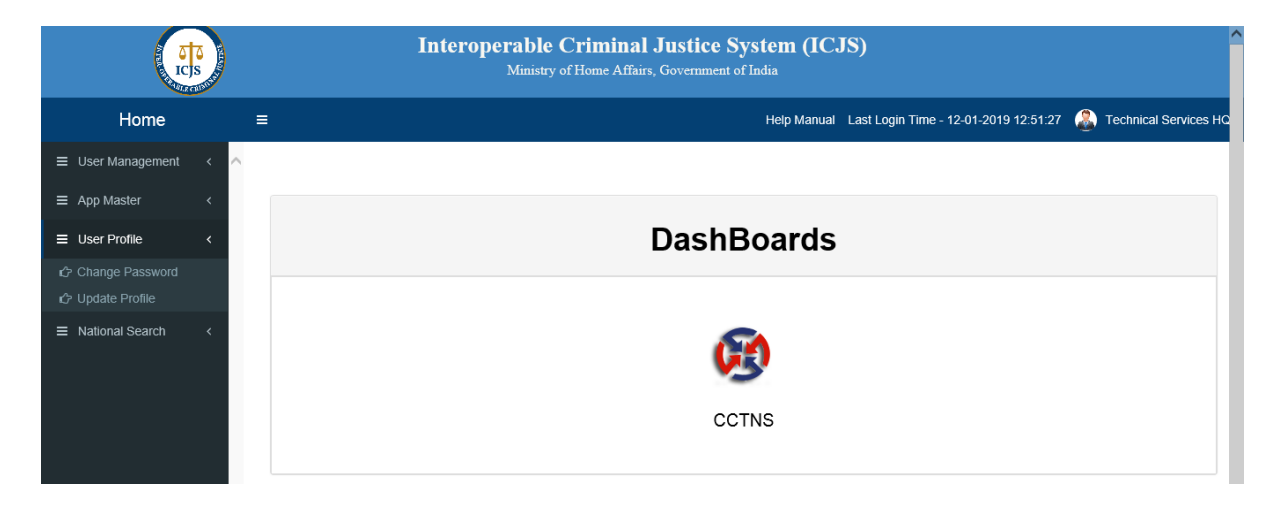

सर्च- आईसीजेएस पोर्टल पर नेशनल सर्च में निम्न विकल्प उपलब्ध है-

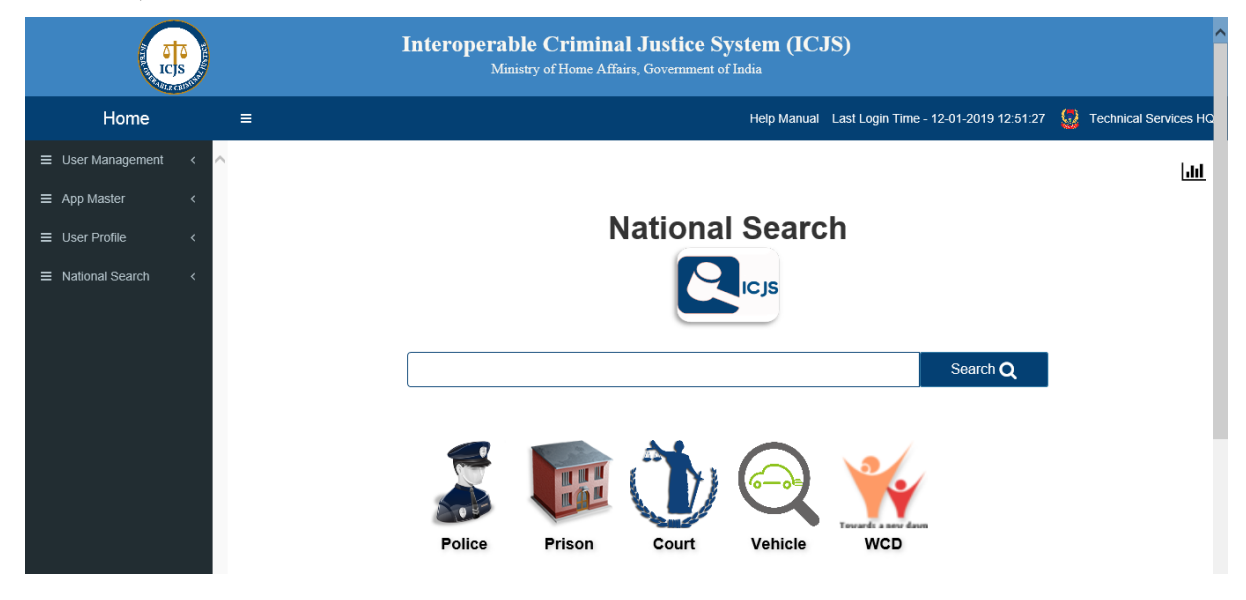

पुलिस सर्च में निम्न सूचनाओं पर सर्च किया जा सकता है-

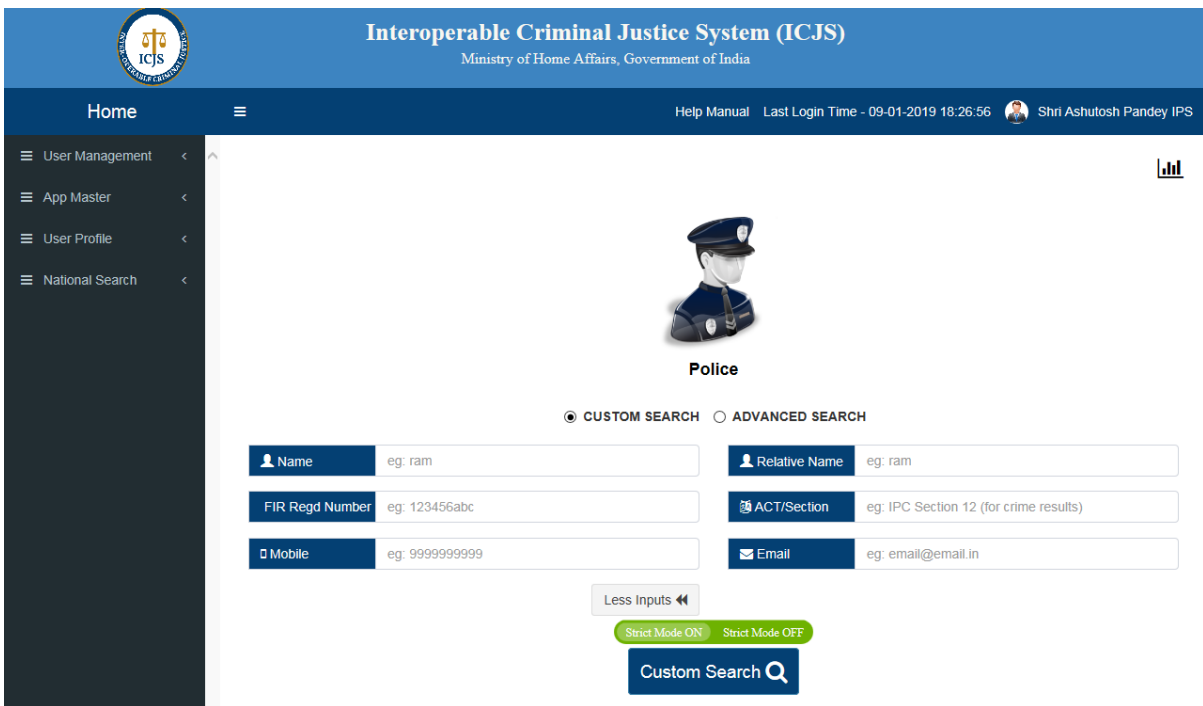

# वप्रजन सर्च भें ननम्न प्रकाय से सर्च ककमा जा सकता है-

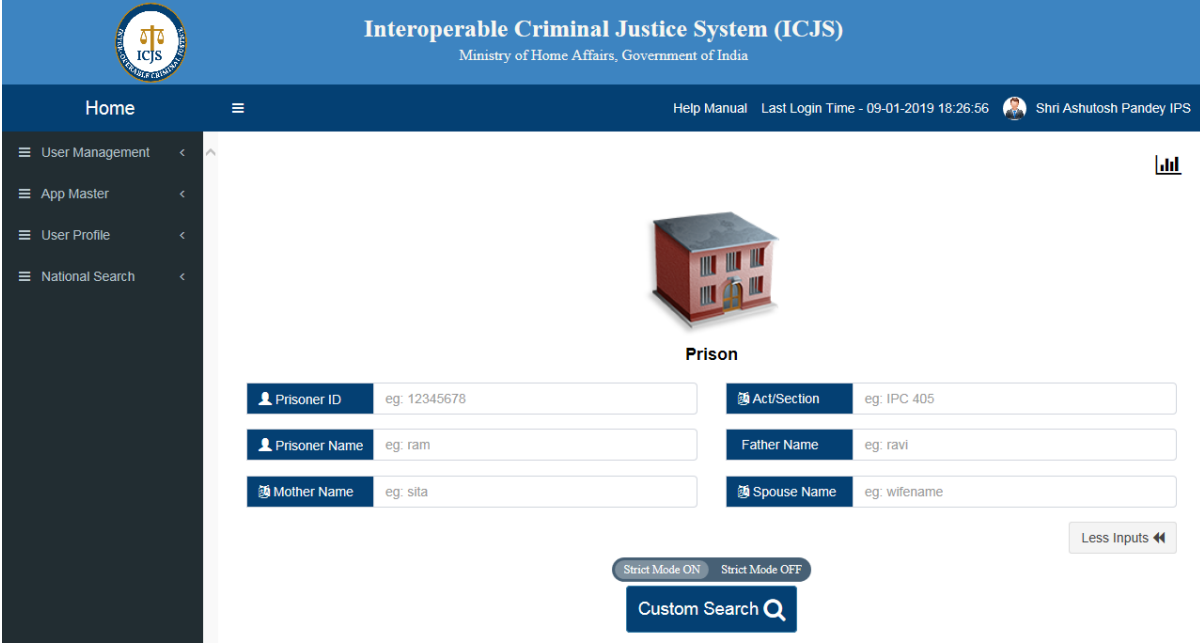

## ई-कोर्ट सर्च-

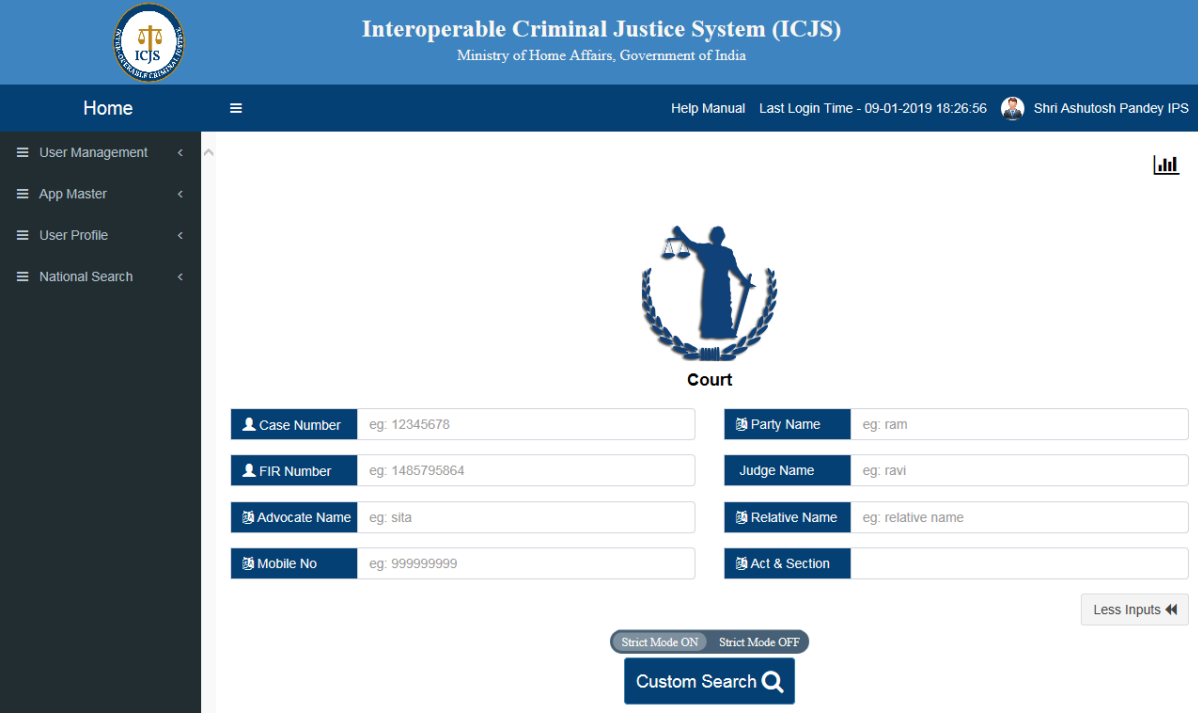

## व्हीकर सर्च-

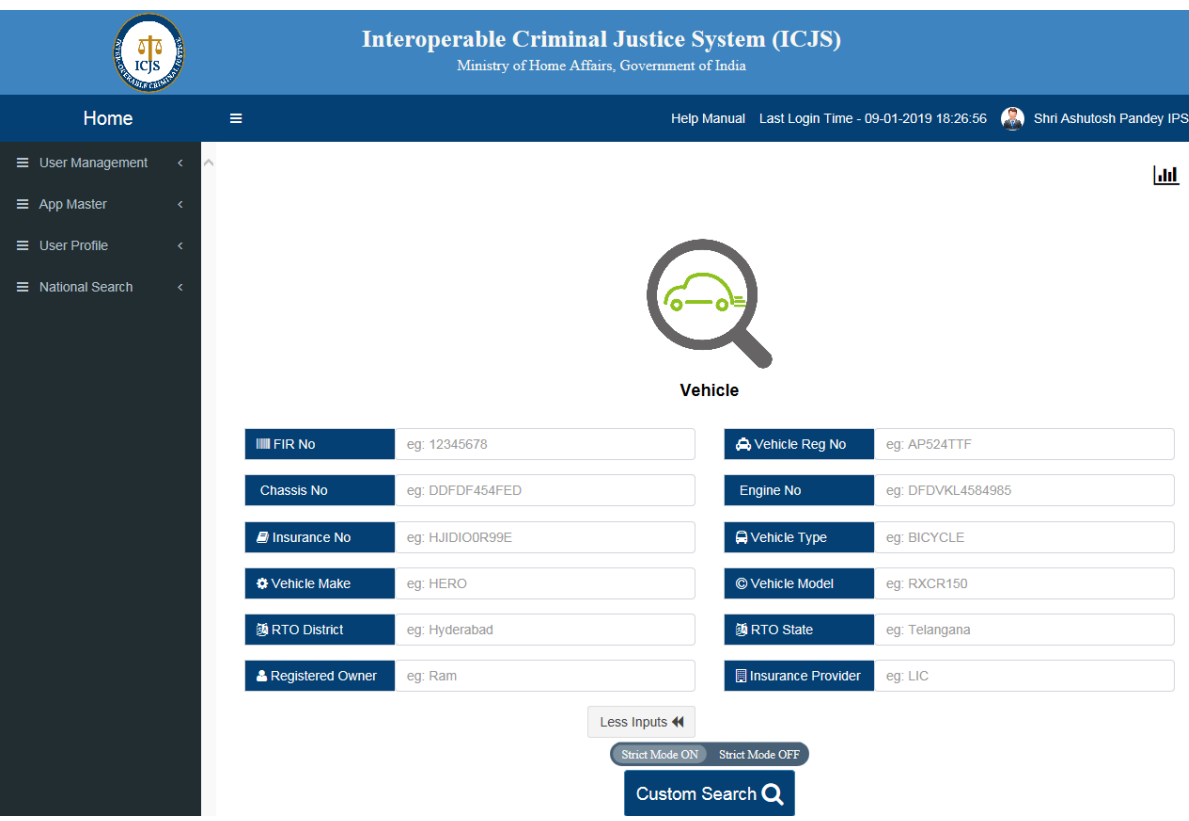

वोमेन एंड चाइल्ड डेवलपमेंट सर्च-

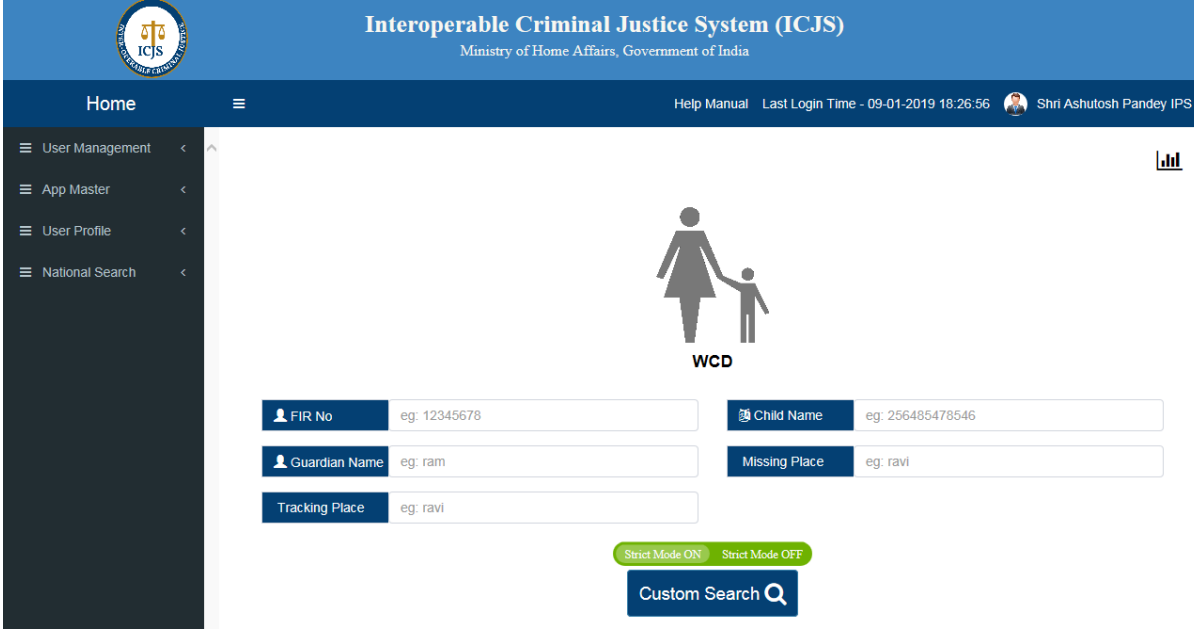

• उपरोक्त में सर्च न होने पर अथवा OTP न आने पर या समस्या आने पर ICJS वेबसाइट पर दिए सपोर्ट नंबर पर बात अथवा ईमेल करें |

#### **CCTNS UP Accuse Search**

• CCTNS UP Accuse Search के लिए इन्टरनेट ब्राउज़र में सीसीटीएनएस रिपोर्ट्स पर पुलिस वेफसाइट अथवा URL-https://cctnsup.gov.in/CCTNSWEB/login.aspx से जाएिं एविं सीसीटीएनएस यूजर डिटेल्स डालकर लॉग इन करें-

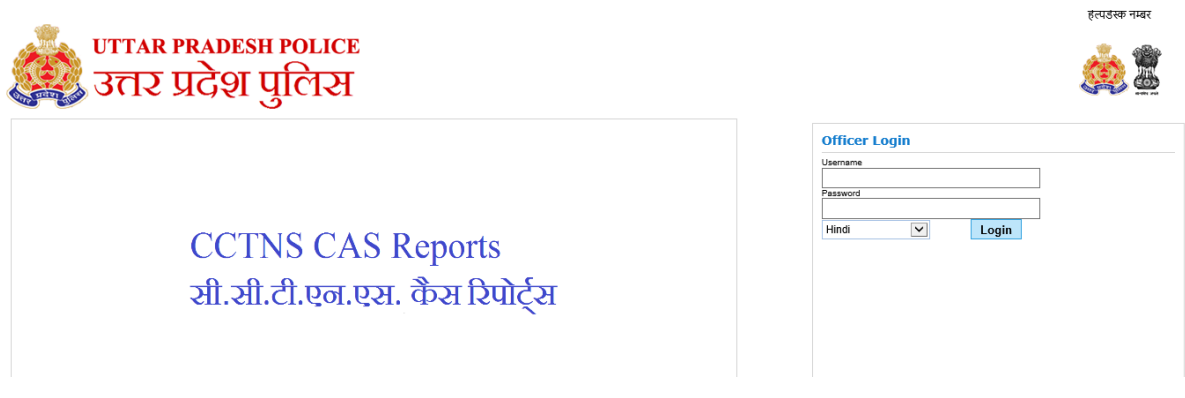

• Home पेज पर ACCUSED SEARCH लिंक पर जाएं तथा जनपद, थाना व व्यक्ति का नाम िारकय कय वववयण सर्च कयें |

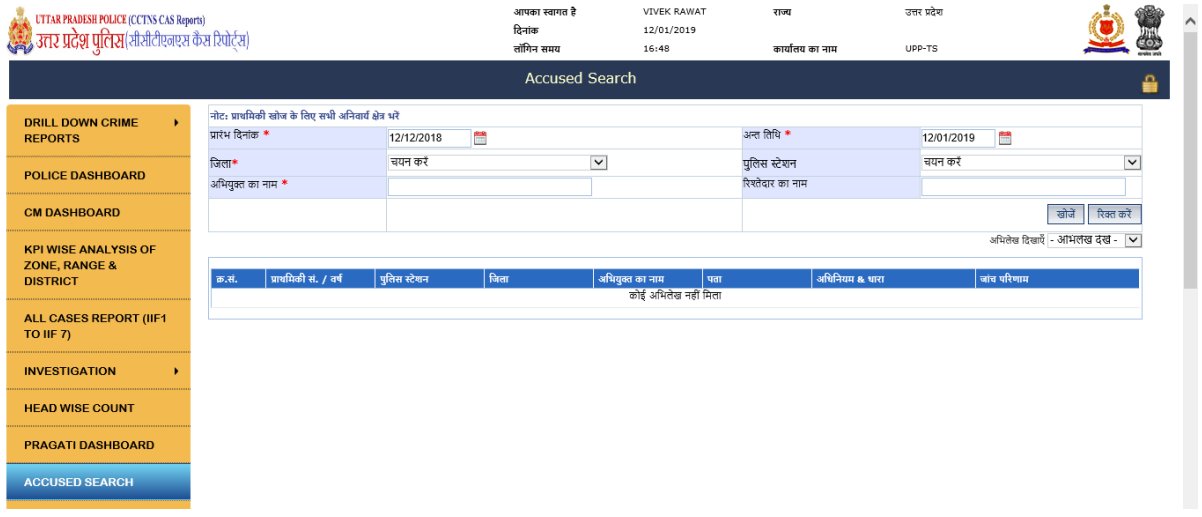